## FY2022 FCC Form 486

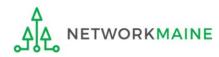

## **Table of Contents**

| Торіс                                     | Page |
|-------------------------------------------|------|
| The Process                               | 3    |
| The Basics                                | 5    |
| Creating the Form 486                     | 10   |
| Form 486 Section One: General Information | 15   |
| Form 486 Section Two: Select FRNs         | 21   |
| Form 486 Section Three: Detailed Info     | 26   |
| Form 486 Section Four: Certification      | 28   |
| Form 486 Section Five: Preview            | 36   |
| Wrapping Up                               | 40   |

# Where does the Form 486 fall in the E-Rate process?

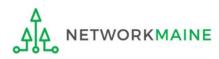

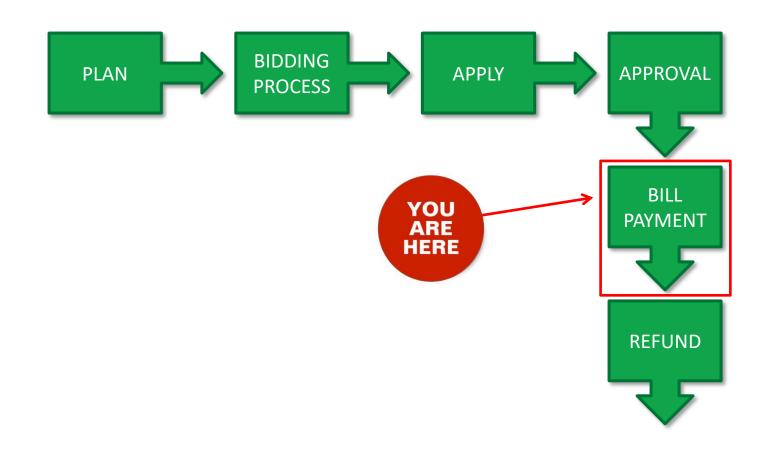

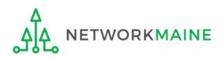

## The Basics

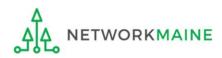

## What is the FCC Form 486?

An indication that services for a particular Funding Request Number (FRN) have started

- Notifies USAC that services have started and that invoices for the E-Rate discount portion of those services can be processed and paid
- Reports the status of the applicant's compliance with the Children's Internet Protection Act (CIPA)

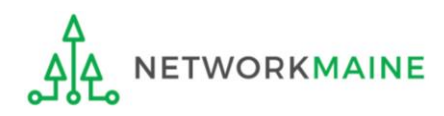

## When can I file a Form 486?

- The Form 486 cannot be filed until a Funding Commitment Decision Letter (FCDL) has been received.
- Additionally, applicants should wait until the delivery of approved services has started as that is one of the things that is certified when completing the form.
- However, the Form 486 must be certified no later than 120 days after the service start date *or* 120 days after the date of the FCDL, whichever is later.

*Words of Caution:* Filing late can result in a reduction in funding. The later the filing date, the greater the reduction.

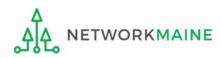

## Where do I file a Form 486?

You must file the Form 486 by accessing the account in the EPC Portal for the Billed Entity that received the funding commitment.

This is usually the school district, unless an entity is considered to be an independent school.

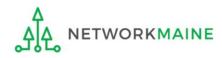

## How many separate forms do I file?

#### Your choice!

Each FRN from your Form 471(s) is treated separately and you will need to indicate the start of services for each one.

• You may file a separate Form 486 for each FRN as you receive funding commitments

OR

• You may include several funded FRNs on a single Form 486

*Words of Caution:* Be aware that the Form 486 for each FRN has a distinct deadline! Don't miss a deadline while waiting for all of your funding commitments to come in.

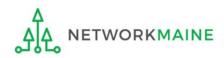

## Creating the Form 486

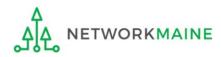

## 1 Navigate to https://forms.universalservice.org/portal

#### (2) Log into One Portal with your username (your full email address) and One Portal password

|                                                                                            | Isername                                                                                                    |
|--------------------------------------------------------------------------------------------|----------------------------------------------------------------------------------------------------|
| ſ                                                                                          |                                                                                                    |
| F                                                                                          | assword                                                                                                    |
| ſ                                                                                          |                                                                                                    |
| Y<br>()<br>S<br>Is<br>Is<br>Is<br>Is<br>Is<br>Is<br>Is<br>Is<br>Is<br>Is<br>Is<br>Is<br>Is | orgot password?<br>ou are accessing a portal to Universal Service Administrative Company<br>USAC) systems used to administer participation in the federal Universal<br>ervice programs in compliance with 47 C.F.R. Part 54. Access to the system:<br>provided solely to USAC-authorized users for USAC-authorized business<br>urposes. By logging in, you represent that you are an authorized user. Use<br>f this system indicates acceptance of the terms and conditions governing<br>ne USAC systems. USAC monitors user access and content for compliance<br>ith applicable laws and policies. Use of the system may be recorded, read,<br>earched, copied and/or captured and is also subject to audit. Unauthorized<br>se or misuse of this system is strictly prohibited and subject to disciplinary<br>nd/or legal action. |
| -                                                                                          | Click the box to accept                                                                                                    |

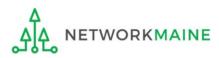

(3) Complete the steps as prompted to obtain and enter a one-time verification code

Once you have successfully logged into One Portal, access EPC either through the

pop-up (click on the "Continue" button) or

B the dashboard (click on the block for EPC)

**NOTE:** which one you see is dependent on whether you only have access to EPC with your email address or if that email address also has been given BEAR access

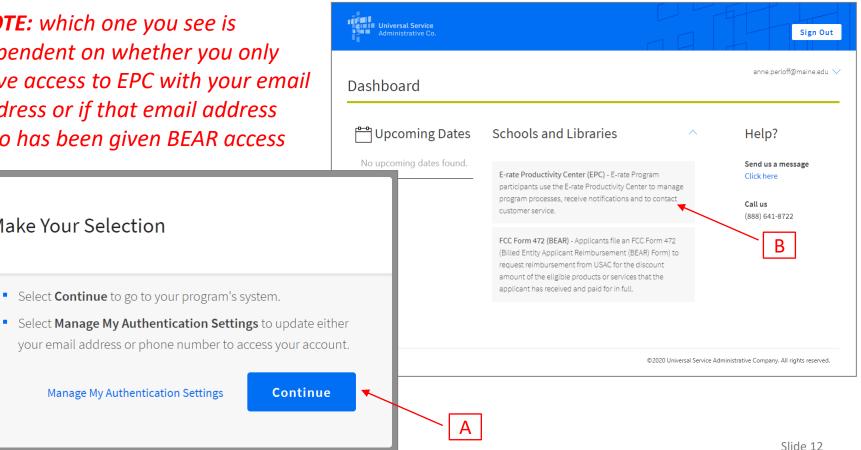

Make Your Selection

Manage My Authentication Settings

Select Continue to go to your program's system.

Continue

#### Your EPC Landing Page will display

NETWORKMAINE

ሳ የ

|                                               | nt Landi<br>versal Ser<br>ninistrative | vice        | ge       |                         | IDD Ext                 | ension   FCC Fo | rt   FCC Form 470  <br>rm 500   SPIN Chan<br>  USAC Website   C | ige   Service Sub | stitution |        |
|-----------------------------------------------|----------------------------------------|-------------|----------|-------------------------|-------------------------|-----------------|-----------------------------------------------------------------|-------------------|-----------|--------|
| Welcome, School Distric                       | t 6!                                   |             |          |                         |                         |                 |                                                                 |                   |           |        |
| Pending Inqui                                 | ries                                   |             |          |                         |                         |                 |                                                                 |                   |           |        |
| Туре                                          | Select a Type                          |             |          | -                       | Applic                  | ation/Request   | Enter an Applicat                                               | ion/Request ID or | Nickname  |        |
| Funding Year                                  | Select a Fundir                        | ng Year     |          | •                       |                         |                 |                                                                 |                   |           |        |
| Pending COMAD Inquiries Application/Request I |                                        | Туре        | Nickname | Inquiry Name<br>No item | <b>O</b><br>s available | utreach Type    | Date Sent                                                       | Due Date          | 1 Extn.   | Status |
| Notifications                                 |                                        |             |          |                         |                         |                 |                                                                 |                   |           |        |
| Notification Type                             | Please select a va                     | alue        |          | •                       |                         | Status 😯        | -                                                               |                   |           |        |
| Funding Year                                  | Select a Fundin                        | ng Year     |          | •                       |                         |                 | <ul> <li>Generated</li> <li>Not Generated</li> </ul>            |                   |           |        |
| Notification                                  | [                                      | Description |          | Issued Date             |                         | Generated B     | у                                                               | Generated On      |           |        |
|                                               |                                        |             |          | No item                 | s available             |                 |                                                                 |                   |           |        |

#### (5) Select the "FCC FORM 486" link on your landing page to begin a new FCC Form 486

|                                      | nt Landiı<br>versal Serv<br>ninistrative | vice   | e        |              | Funding Request Repo<br>IDD Extension   FCC Fo<br>Manage Organizations | rm 500   SPIN Chai                                                | nge   Service Subst   |         |        |
|--------------------------------------|------------------------------------------|--------|----------|--------------|------------------------------------------------------------------------|-------------------------------------------------------------------|-----------------------|---------|--------|
| Welcome, <mark>School Distric</mark> | t 6!                                     |        |          |              |                                                                        |                                                                   |                       |         |        |
| Pending Inqui                        | ries                                     |        |          |              |                                                                        |                                                                   |                       |         |        |
| Туре                                 | Select a Type                            |        |          | •            | Application/Request                                                    | Enter an Applicat                                                 | tion/Request ID or Ni | ickname |        |
| Funding Year                         | Select a Funding                         | g Year |          | •            |                                                                        |                                                                   |                       |         |        |
| Pending COMAD Inquiries              |                                          |        |          | Inquiry Name | Outreach Type                                                          |                                                                   |                       |         |        |
| Application/Request I                | Number                                   | Type I | Nickname |              | s available                                                            | Date Sent                                                         | Due Date 1            | Extn.   | Status |
| Application/Request I                | Number                                   | Туре I | Nickname |              |                                                                        | Date Sent                                                         | Due Date              | Extn.   | Status |
|                                      | Number<br>Please select a val            |        | Nickname |              |                                                                        | • All                                                             | Due Date              | Extn.   | Status |
| Notifications                        |                                          | lue    | Nickname | No item      | s available                                                            |                                                                   | Due Date              | Extn.   | Status |
| Notifications<br>Notification Type   | Please select a val<br>Select a Funding  | lue    |          | No item      | s available                                                            | <ul> <li>All</li> <li>Generated</li> <li>Not Generated</li> </ul> | Generated On          | Extn.   | Status |

## Form 486 Section One: General Information

*First, you will review and enter some general information.* 

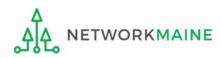

When you begin the FCC Form 486, the basic information about the billed entity, including the Billed Entity Number (BEN), name, and address will automatically populate from the organization's EPC profile.

| Create FCC Form 4                            | 86                                |                    |                   |          |
|----------------------------------------------|-----------------------------------|--------------------|-------------------|----------|
|                                              |                                   |                    |                   |          |
| General Information                          | Select FRNs                       | Detailed Info      | Certification     | Preview  |
| Submitting Organization                      | Details                           |                    |                   |          |
| School District 6                            |                                   | BEN: 116           |                   |          |
| 100 Main Street                              |                                   | FCC Registration N | umber: 1234564560 |          |
| Springfield, ME 04487                        |                                   |                    |                   |          |
| 555-555-7878                                 |                                   |                    |                   |          |
| school.district6.user1@mailinator.com        |                                   |                    |                   |          |
| FCC Form 486 Details                         |                                   |                    |                   |          |
| Nickname *                                   |                                   | Funding Year *     |                   |          |
|                                              |                                   | Select a Funding   | ; Year            | •        |
| <b>Contact Information</b>                   |                                   |                    |                   |          |
| Main Contact Person *                        |                                   |                    |                   |          |
|                                              |                                   |                    |                   |          |
| Please select a main contact person by typin | g the contact person's name or er | nail address.      |                   |          |
|                                              |                                   |                    |                   |          |
| CANCEL                                       |                                   |                    |                   | CONTINUE |

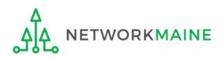

| General Information                               | Select FRNs                       | Detailed Info     | Certification                             | Preview |
|---------------------------------------------------|-----------------------------------|-------------------|-------------------------------------------|---------|
| Submitting Organiza                               | tion Details                      |                   |                                           |         |
| School District 6                                 |                                   | BEN: 116          |                                           |         |
| 100 Main Street                                   |                                   | FCC Registration  | on Number: 1234564560                     |         |
| Springfield, ME 04487                             |                                   |                   |                                           |         |
| 555-555-7878                                      |                                   |                   |                                           |         |
| school.district6.user1@mailinator.c               | com                               |                   |                                           |         |
| FCC Form 486 Details                              | 1                                 |                   |                                           |         |
| Nickname *                                        |                                   | Funding Year      | *                                         |         |
|                                                   | •                                 | Select a Ful      | nding Year                                |         |
| Contact Information<br>Main Contact Person *      |                                   | <b>—</b>          | iter a form nicknar<br>eminder for the FR |         |
| Please select a main contact person b<br>address. | y typing the contact person's nam | e or email includ | ed in this particula                      | ar form |

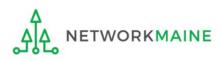

| Create FCC Form                            | 486                                    |             |                    |                    |                 |
|--------------------------------------------|----------------------------------------|-------------|--------------------|--------------------|-----------------|
|                                            |                                        |             |                    |                    |                 |
| General Information                        | Select FRNs                            | Detaile     | d Info             | Certification      | Preview         |
| Submitting Organizatio                     | n Details                              |             |                    |                    |                 |
| School District 6                          |                                        |             | BEN: 116           |                    |                 |
| 100 Main Street                            |                                        |             | FCC Registration N | Number: 1234564560 |                 |
| Springfield, ME 04487                      |                                        |             |                    |                    |                 |
| 555-555-7878                               |                                        |             |                    |                    |                 |
| school.district6.user1@mailinator.com      |                                        |             |                    |                    |                 |
| FCC Form 486 Details                       |                                        |             |                    | (2) Select t       | he Funding Year |
| Nickname *                                 |                                        |             | Funding Year *     |                    |                 |
| My FY2022 Form 486 for FRN 1234567         | 89                                     |             | Select a Fundir    | ng Year            | -               |
| <b>Contact Information</b>                 |                                        |             | Select a Fundir    | ng Year            |                 |
| Main Contact Person *                      |                                        |             | 2022               |                    |                 |
|                                            |                                        |             | 2021               |                    |                 |
|                                            | ·                                      | 1           | 2020               |                    |                 |
| Please select a main contact person by typ | ing the contact person's name or email | il address. | 2019               |                    |                 |
|                                            |                                        |             | 2018               |                    |                 |
| CANCEL                                     |                                        |             | 2017               |                    |                 |
|                                            |                                        |             | 2016               |                    |                 |

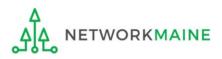

| Create FCC Form                      | n 486       |                  |                     |             |
|--------------------------------------|-------------|------------------|---------------------|-------------|
|                                      |             |                  |                     |             |
| General Information                  | Select FRNs | Detailed Info    | Certification       | Preview     |
| Submitting Organizat                 | ion Details |                  |                     |             |
| School District 6                    |             | BEN: 116         |                     |             |
| 100 Main Street                      |             | FCC Registration | Number: 1234564560  |             |
| Springfield, ME 04487                |             |                  |                     |             |
| 555-555-7878                         |             |                  |                     |             |
| school.district6.user1@mailinator.co | om          |                  |                     |             |
| FCC Form 486 Details                 |             |                  |                     |             |
| Nickname *                           |             | Funding Year*    |                     |             |
| My FY2022 Form 486 for FRN 1234      | 56789       | 2022             |                     | -           |
| <b>Contact Information</b>           |             | <b>3</b> Be      | egin typing the na  | me or email |
| Main Contact Person *                |             | addre            | ss for a contact pe | erson and   |
| S                                    |             |                  | stem will search f  |             |
| School District 6 User 1             |             |                  |                     |             |
| school.district6.user1@mai           | linator.com | displa           | y matches. Select   | the desired |
| CANCEL                               |             | conta            | ct.                 | CONTINUE    |
| CAINCEL                              |             |                  |                     | CONTINUE    |

## **NOTE:** Only those individuals who have been associated with your organization in EPC can be the contact person for this form

FY2022 Form 486

ETWORKMAINE

| Create FCC Form 48                            | 36                                     |                 |                             |         |
|-----------------------------------------------|----------------------------------------|-----------------|-----------------------------|---------|
|                                               |                                        |                 |                             |         |
| General Information                           | Select FRNs                            | Detailed Info   | Certification               | Preview |
| Submitting Organization                       | Details                                |                 |                             |         |
| School District 6                             |                                        | BEN: 116        |                             |         |
| 100 Main Street                               |                                        | FCC Regist      | tration Number: 1234564560  |         |
| Springfield, ME 04487                         |                                        |                 |                             |         |
| 555-555-7878                                  |                                        |                 |                             |         |
| school.district6.user1@mailinator.com         |                                        |                 |                             |         |
| FCC Form 486 Details                          |                                        |                 |                             |         |
| Nickname *                                    |                                        | Funding \       | /ear *                      |         |
| My FY2022 Form 486 for FRN 123456789          |                                        | 2022            |                             | -       |
| <b>Contact Information</b>                    |                                        |                 |                             |         |
| Main Contact Person *                         |                                        | School Dis      | strict 6 User 1             |         |
| School District 6 User 1 🗙                    |                                        | school.dis      | trict6.user1@mailinator.com |         |
| Please select a main contact person by typing | the contact person's name or email add | ress. 555-555-5 | 555                         |         |
|                                               |                                        |                 |                             |         |
| CANCEL                                        |                                        |                 |                             |         |
|                                               |                                        |                 |                             |         |

(4) Then click on the "CONTINUE" button to proceed

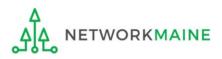

## Form 486 Section Two: Select FRNs

Next, you will select the FRNs to include on this form.

**NOTE:** You can only include FRNs for which you have received an FCDL

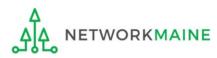

You will see a list of the FRNs for the chosen funding year for which

a) a funding
commitment has been
issued but
b) an FCC Form 486
has not yet been
certified

The system warns that you must associate at least one Funding Request to this Form 486

WORKMAINE

| se th | ne filters below to | search a | and select FRNs to associate. |               |                |                                   |                      |         |
|-------|---------------------|----------|-------------------------------|---------------|----------------|-----------------------------------|----------------------|---------|
|       | General Inform      | ation    | Select FRNs                   | Detail        | ed Info        | Certification                     | Preview              |         |
| Sub   |                     |          | ization Details               | Detail        |                | certification                     |                      |         |
|       | ol District 6       |          |                               |               | BEN            | l: 116                            |                      |         |
|       | Main Street         |          |                               |               |                | Registration Number: 12345        | 64560                |         |
| Sprin | ngfield, ME 0448    | 37       |                               |               |                |                                   |                      |         |
|       | 555-7878            |          |                               |               |                |                                   |                      |         |
| cho   | ol.district6.user   | 1@mai    | linator.com                   |               |                |                                   |                      |         |
| ilt   | ers                 |          |                               |               |                |                                   |                      |         |
| ppli  | cation Number       |          |                               |               | Category       | of Service                        |                      |         |
| Ente  | er entire FCC Fori  | m 471 Aj | pplication Number             |               | Select F       | Filter by Application Category of | Service              |         |
| RN    |                     |          |                               |               | FRN Statu      | IS                                |                      |         |
| Ente  | er entire Funding   | Request  | t Number                      |               | Funded         |                                   |                      |         |
| ADD   | O ALL (3) FRNS      |          |                               |               |                |                                   | CLEAR SEARCH FILTERS | SEAR    |
|       |                     |          |                               |               |                |                                   |                      |         |
|       | FRN                 | t        | Application Number            | FRN Nicki     | name           | Category of Service               | FRN Status           |         |
|       | 1111111.            |          |                               | iiiiii.       | - 11111        | Category 1                        | Funded               |         |
|       |                     |          |                               | 11111.        | 1111           | Category 1                        | Funded               |         |
|       |                     |          |                               |               | 1111           | Category 1                        | Funded               |         |
|       |                     |          |                               |               |                |                                   |                      |         |
|       |                     |          |                               |               |                |                                   | ADD                  | (0) FR  |
|       | elected FR          | Ne       |                               |               |                |                                   |                      |         |
| 1.26  | elected FR          | INS      |                               |               |                |                                   |                      |         |
|       | FRN 1               | Applica  | tion Number                   | FRN Nickname  |                | Category of Service               | FRN Status           |         |
|       |                     |          |                               | No FRNs Curre | ently Associa  | ted                               |                      |         |
|       |                     |          |                               | no mus cam    | indy / issocia |                                   |                      |         |
| ou m  | nust associate at   | least on | e Funding Request             |               |                |                                   |                      |         |
|       |                     |          |                               |               |                |                                   | REMOVE               | (0) FRI |
|       |                     |          |                               |               |                |                                   |                      |         |
|       |                     |          |                               |               |                |                                   |                      |         |
|       |                     |          |                               |               |                |                                   |                      |         |

#### 1 Choose the FRNs that you want to include on this form

#### A To add all of the FRNs in the list to this form:

click on the "ADD ALL (x) FRNS" button at the top of the list

| Filt     | ers                    |      |                                                                 |              |                |                            |            |              |          |
|----------|------------------------|------|-----------------------------------------------------------------|--------------|----------------|----------------------------|------------|--------------|----------|
| Appli    | cation Number          |      |                                                                 |              | Category of Se | ervice                     |            |              |          |
| Ente     | er entire FCC Form 47  | 1 Ap | plication Number                                                |              | Select Filter  | by Application Category of | Service    |              | -        |
| FRN      |                        |      |                                                                 |              | FRN Status     |                            |            |              |          |
| Ente     | er entire Funding Requ | iest | Number                                                          |              | Funded         |                            |            |              | -        |
| ADI      | O ALL (3) FRNS         |      |                                                                 |              |                |                            | CLEAR SEAR | CH FILTERS S | EARCH    |
|          | FRN                    | t    | Application Number                                              | FRN Nick     | name           | Category of Service        |            | FRN Status   |          |
|          |                        |      |                                                                 |              |                | Category 1                 |            | Funded       |          |
|          |                        |      |                                                                 |              |                | Category 1                 |            | Funded       |          |
|          |                        |      |                                                                 |              |                | Category 1                 |            | Funded       |          |
|          |                        | B    | ] <i>To add specific</i><br>check the box t<br>click on the "AD | o the left o | of each de     |                            |            | ADD (0       | ) FRNS   |
| Δ        |                        |      | <b>DTE:</b> "(x)" on eac<br>umber of FRNs s                     | -            |                |                            |            |              |          |
| <u>ک</u> |                        | M    | AINE                                                            | FY202        | 2 Form 486     |                            |            |              | Slide 23 |

(2) Verify that the FRNs you want to include on this form are now also listed in the "Selected FRNs" section at the bottom of the page

| ADD  | O ALL (3) FRNS |   |                    |              |                                   | CLEAR SEARCH FILTERS | SEARCH    |
|------|----------------|---|--------------------|--------------|-----------------------------------|----------------------|-----------|
|      | FRN            | t | Application Number | FRN Nickname | Category of Service               | FRN Status           |           |
|      |                |   |                    |              | Category 1                        | Funded               |           |
|      |                |   |                    |              | Category 1                        | Funded               |           |
|      |                |   |                    |              | Category 1                        | Funded               |           |
| ele  | ected FRNs     |   |                    |              |                                   | ADD                  | D (0) FR  |
| iele | ected FRNs     | t | Application Number | FRN Nickname | Category of Service               | ADD<br>FRN Status    | 0 (0) FRI |
|      |                | t | Application Number | FRN Nickname | Category of Service<br>Category 1 |                      | ) (0) FR  |
|      | FRN            | t |                    |              |                                   | FRN Status           |           |

#### **NOTE:** To remove one or more of the selected FRNs, check the box to the left of the FRN(s) you want to remove, then click on the "REMOVE (x) FRNS" button

FY2022 Form 486

| Filt | ers                                                                   |   |                    |                                                  |                     |            |                     |            |            |            |
|------|-----------------------------------------------------------------------|---|--------------------|--------------------------------------------------|---------------------|------------|---------------------|------------|------------|------------|
| Appl | ication Number                                                        |   |                    |                                                  | Category of Service |            |                     |            |            |            |
| Ent  | Enter entire FCC Form 471 Application Number                          |   |                    | Select Filter by Application Category of Service |                     |            |                     | •          |            |            |
| FRN  |                                                                       |   |                    |                                                  |                     | FRN Status |                     |            |            |            |
| Ent  | Enter entire Funding Request Number                                   |   |                    |                                                  |                     | Funded     |                     |            |            | *          |
| AD   | ADD ALL (3) FRNS                                                      |   |                    |                                                  |                     |            |                     | CLEAR SEAR | CH FILTERS | SEARCH     |
|      |                                                                       |   |                    |                                                  |                     |            |                     |            |            |            |
|      | FRN                                                                   | t | Application Number | FRN Nick                                         | nar                 | me         | Category of Service |            | FRN Status | 5          |
|      |                                                                       |   |                    |                                                  |                     |            | Category 1          |            | Funded     |            |
|      |                                                                       |   |                    |                                                  |                     |            | Category 1          |            | Funded     |            |
|      |                                                                       |   |                    |                                                  |                     |            | Category 1          |            | Funded     |            |
| Sal  | ected FRNs                                                            |   |                    |                                                  |                     |            |                     |            | AD         | D (0) FRNS |
| Sei  |                                                                       |   |                    |                                                  |                     |            |                     |            |            |            |
|      | FRN                                                                   | t | Application Number | FRN Nick                                         | kna                 | me         | Category of Service |            | FRN Status | 5          |
|      |                                                                       |   |                    |                                                  |                     |            | Category 1          |            | Funded     |            |
| CAI  | REMOVE (0) FRNS         (3) Click on the "CONTINUE" button to proceed |   |                    |                                                  |                     |            |                     |            |            |            |
|      |                                                                       |   |                    |                                                  |                     |            |                     |            |            |            |

NETWORKMAINE

<u>\_</u>

## Form 486 Section Three: Detailed Info

Next, you will report the service start date for each of the funded FRNs you selected.

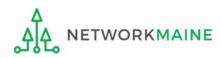

### **Detailed Info**

A list of the selected FRNs and the service start dates that you reported on the FCC Form 471 for those FRNs will display

**NOTE:** If you need to change a date, check the box for the FRN and enter the correct date. **BE CAREFUL!** You cannot enter an actual service start date that is earlier than the service start date reported on the FCC Form 471.

| -had  | ol District 6                         |                                                                |                                                     |                                         | BEN: 116                                                                   |                                                      |                                                            |
|-------|---------------------------------------|----------------------------------------------------------------|-----------------------------------------------------|-----------------------------------------|----------------------------------------------------------------------------|------------------------------------------------------|------------------------------------------------------------|
|       |                                       |                                                                |                                                     |                                         |                                                                            |                                                      |                                                            |
|       | Aain Street                           | _                                                              |                                                     |                                         | FCC Registration Nu                                                        | imber: 1234564560                                    |                                                            |
|       | gfield, ME 0448                       | 7                                                              | (1) Verif                                           | v that                                  | the dates in th                                                            | he "Actual Se                                        | ervice Start                                               |
|       | 55-7878                               |                                                                | $\mathbf{U}$                                        | •                                       |                                                                            |                                                      |                                                            |
| hoo   | ol.district6.user1                    | l@mailinator.com                                               | Date" co                                            | lumn a                                  | are correct – n                                                            | ormally liste                                        | ed as July 1                                               |
|       |                                       |                                                                |                                                     |                                         |                                                                            |                                                      | ι                                                          |
| erv   | vice Infor                            | mation                                                         | even if yo                                          | υυ ορτ                                  | ed to purchas                                                              | e/install ear                                        | iy \                                                       |
|       |                                       |                                                                |                                                     |                                         |                                                                            |                                                      |                                                            |
|       |                                       |                                                                |                                                     |                                         |                                                                            |                                                      |                                                            |
|       |                                       |                                                                |                                                     |                                         | vice(s) that you are confirming. A                                         | lthough it is uncommon, you                          | may need to edit a service                                 |
| art c | late. To do so, s                     | elect the FRN(s) you                                           |                                                     | e grid below. Y                         | vice(s) that you are confirming. A<br>/ou may select multiple FRNs.        | lthough it is uncommon, you                          | may need to edit a service                                 |
| art c | late. To do so, s                     | elect the FRN(s) you                                           | wish to update from th                              | e grid below. Y                         |                                                                            | lthough it is uncommon, you                          | may need to edit a service                                 |
| art c | late. To do so, s                     | elect the FRN(s) you                                           | wish to update from th                              | e grid below. Y                         |                                                                            | Ithough it is uncommon, you<br>Service Start<br>Date | may need to edit a service<br>Actual Service Start<br>Date |
| art c | date. To do so, s<br>note that the Se | elect the FRN(s) you<br>rvice Start Date in the<br>Application | u wish to update from the below grid is from the FC | e grid below. )<br>CC Form 471.         | ou may select multiple FRNs.                                               | Service Start                                        | Actual Service Start                                       |
| art c | date. To do so, s<br>note that the Se | elect the FRN(s) you<br>rvice Start Date in the<br>Application | u wish to update from the below grid is from the FC | e grid below. Y<br>CC Form 471.<br>SPIN | You may select multiple FRNs. Service Provider Consolidated Communications | Service Start<br>Date                                | Actual Service Start<br>Date                               |

#### (2) Click on the "CONTINUE" button to proceed

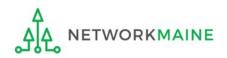

## Form 486 Section Four: Certification

*Next, you will certify your compliance with program rules and CIPA regulations.* 

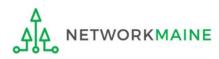

#### (1) Only if applicable: check the "Early Filing" box

| ck this box only if:                                                      |                                                                                |                                                             |                                                                                                    |                                           |
|---------------------------------------------------------------------------|--------------------------------------------------------------------------------|-------------------------------------------------------------|----------------------------------------------------------------------------------------------------|-------------------------------------------|
| u are submitting this form <u>before</u> services have started <b>and</b> |                                                                                |                                                             |                                                                                                    |                                           |
| ose services will act                                                     | ually begin duri                                                               | ng Julv <b>and</b>                                          |                                                                                                    |                                           |
|                                                                           | , C                                                                            | • •                                                         | DA regulations and                                                                                                    |                                           |
| u can truthfully cer                                                      |                                                                                |                                                             | PA regulations <b>unc</b>                                                                                                    | <b>'</b>                                  |
| is form is certified <u>c</u>                                             | <u>on or before</u> July                                                       | / 31                                                        |                                                                                                    |                                           |
| General Information                                                       | Select FRNs                                                                    | Detailed Info                                               | Certification                                                                                                    | Dreview                                   |
|                                                                           |                                                                                | Detailed Info                                               | Certification                                                                                                    | Preview                                   |
| 486 Training Ind. School_1000010                                          | ION                                                                            |                                                             | Words of Caution                                                                                                    |                                           |
| 1 Main Street                                                             |                                                                                |                                                             | Words of Caution:                                                                                                    |                                           |
| Washington, DC 20005                                                      |                                                                                | Unless you                                                  | ı have an FCDL dat                                                                                                    | ed July 3                                 |
| 012-345-6789                                                              |                                                                                | or earlier                                                  | and all the condition                                                                                                    | ons abov                                  |
|                                                                           |                                                                                | are true                                                    | , this doesn't apply                                                                                                    | to you                                    |
| Early Filing                                                              |                                                                                |                                                             |                                                                                                    |                                           |
| CHECK THE BOX BELOW IF THE FRM                                            |                                                                                |                                                             | N OR BEFORE JULY 31 OF THE FUNDING                                                                                                |                                           |
| The Funding Requests listed in th<br>with the service provider(s) feature | is FCC Form 486 have been appro<br>red in those Funding Requests tha           |                                                             | y Funding Commitment Decision Letter (<br>or before July 31 of the Funding Year.                                                  | FCDL). I have confi                       |
| CIPA Waiver                                                               |                                                                                |                                                             |                                                                                                    |                                           |
| CHECK THE BOX BELOW IF YOU AR                                             | E REQUESTING A WAIVER OF CIPA                                                  | REQUIREMENTS FOR TH                                         | E SECOND FUNDING YEAR IN WHICH YO                                                                                                 | OU HAVE APPLIED                           |
| DISCOUNTS IF YOU AS THE BILLED                                            |                                                                                |                                                             | o make the certifications required by the                                                                                         | Children's Interne                        |
| Protection Act, as codified at 47 U<br>the making of the certification(s) | l.S.C. § 254(h) and (l), because my s<br>otherwise required. I certify that th | tate or local procurement i<br>e schools or libraries repre | rules or regulations or competitive biddir<br>rsented in the Funding Request Number(<br>ng Year in which they apply for discounts | ng requirements pr<br>s) on this FCC Form |
| CANCEL BACK                                                               |                                                                                |                                                             | SEND FOR CERTIF                                                                                                    |                                           |

#### (2) **Only if applicable:** check the "CIPA Waiver" box

#### Check this box only if:

a) this is only your organization's 2nd year applying for E-Rate and

b) your organization is still not in compliance with CIPA regulations

| General Information                                           | Select FRNs                                                                | Detailed Info            | Certification                                                                                                    | Preview                                                      |
|---------------------------------------------------------------|----------------------------------------------------------------------------|--------------------------|----------------------------------------------------------------------------------------------------|--------------------------------------------------------------|
| <b>Billed Entity Informa</b>                                  | tion                                                                       |                          |                                                                                                    |                                                              |
| 486 Training Ind. School_1000010                              |                                                                            | Billed Entity            | Number: 15412                                                                                                    |                                                              |
| 1 Main Street                                                 |                                                                            | FCC Registra             | ation Number: 0123456789                                                                                                    |                                                              |
| Washington, DC 20005                                          |                                                                            | Applicant Ty             | ype: School                                                                                                    |                                                              |
| 012-345-6789                                                  |                                                                            |                          |                                                                                                    |                                                              |
| Early Filing                                                  |                                                                            |                          |                                                                                                    |                                                              |
| The Funding Requests listed in t                              | this FCC Form 486 have been appro                                          | oved by USAC as shown in | ON OR BEFORE JULY 31 OF THE FUN<br>my Funding Commitment Decision L<br>on or before July 31 of the Funding Y                                                      | etter (FCDL). I have confirmed                               |
| CIPA Waiver                                                   |                                                                            |                          |                                                                                                    |                                                              |
| CHECK THE BOX BELOW IF YOU A<br>DISCOUNTS IF YOU AS THE BILLE | •                                                                          |                          | THE SECOND FUNDING YEAR IN WH                                                                                                    | ICH YOU HAVE APPLIED FOR                                     |
| the making of the certification(s                             | U.S.C. § 254(h) and (l), because my<br>o therwise required. I certify that | er<br>er                 | le to make the certifications required<br>nt rules or regulations or competitive<br>presented in the Funding Request Nu<br>nding Year in which they apply for dis | bidding requirements prevent<br>mber(s) on this FCC Form 486 |
|                                                               | Words a                                                                    | of Caution:              | SEND FOR                                                                                                    |                                                              |
|                                                               |                                                                            |                          | SENDFOR                                                                                                    |                                                              |
| CANCEL BACK                                                   | This is very rare!!!                                                       | !! It is not ap          | plicable                                                                                                    |                                                              |

3 Proceed by doing one of the following ...

- A *If you have full rights and are certifying this form:* click on the "CONTINUE" button to proceed to certification
- <u>B</u> If you are not a full rights user or are not the one charged with certifying this form: click on the "SEND FOR CERTIFICATION" button to create a task for all full-rights users to certify this form

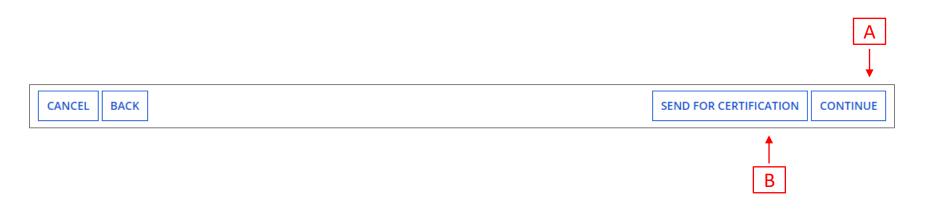

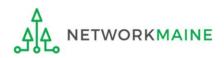

## You can certify the form yourself if you were able to click "CONTINUE" on the previous screen.

### Certification

Otherwise, any full-rights user can go to the **Tasks** tab or the **Tasks** section of the organization's landing page and click on the "Certify FCC Form 486 - (nickname)" task.

| General Information                                                                                                    | Select FRNs                                                                                                    | Detailed Info    | Certification         | Preview                       |  |  |
|----------------------------------------------------------------------------------------------------|----------------------------------------------------------------------------------------------------|------------------|-----------------------|-------------------------------|--|--|
| <b>Billed Entity Informati</b>                                                                                                    | on                                                                                                    |                  |                       |                               |  |  |
| 486 Training Ind. School_1000010                                                                                                    |                                                                                                    | Billed Entity Nu | umber: 15412          |                               |  |  |
| 1 Main Street                                                                                                    |                                                                                                    | FCC Registratio  | on Number: 0123456789 |                               |  |  |
| Washington, DC 20005                                                                                                    |                                                                                                    | Applicant Type   | e: School             |                               |  |  |
| 012-345-6789                                                                                                    |                                                                                                    |                  |                       |                               |  |  |
|                                                                                                    |                                                                                                    |                  |                       |                               |  |  |
| Certifications                                                                                                    |                                                                                                    |                  |                       |                               |  |  |
| FCC Form 471 application(s) cited a<br>provided under tariff or on a mont                                                                                                    | □ I certify that the services listed on this FCC Form 486 have been, are planned to be, or are being provided to all or some of the eligible entities identified in the FCC Form 471 application(s) cited above. I certify that there are signed contracts covering all of the services listed on this FCC Form 486 except for those services provided under tariff or on a month-to-month basis. I certify that I am authorized to submit this receipt of service confirmation on behalf of the above-named Billed Entity; that I have examined this request; and that, to the best of my knowledge, information, and belief, all statements of fact contained herein are true. |                  |                       |                               |  |  |
| I understand that the discount level used for shared services is conditional, for future years, upon ensuring that the most disadvantaged schools and libraries that are treated as sharing in the services receive an appropriate share of benefits from those services. I recognize that I may be audited pursuant to this application and will retain for at least ten years (or whatever retention period is required by the rules in effect at the time of this certification) after the latter of the last day of the applicable funding year or the service delivery deadline for the funding request any and all records, including FCC Forms 479 where required, and, if audited, will make such records available to the Administrator. |                                                                                                    |                  |                       |                               |  |  |
| <b>CIPA Certifications</b>                                                                                                    |                                                                                                    |                  |                       |                               |  |  |
| <ul> <li>I certify that as of the date of the s<br/>has (have) complied with the requi</li> </ul>                                                                                                    |                                                                                                    |                  |                       | umber(s) on this FCC Form 486 |  |  |
| recipient(s) of service represented<br>PURPOSES OF CIPA) is (are) undert                                                                                                    | I certify that as of the date of the start of discounted services: Pursuant to the Children's Internet Protection Act, as codified at 47 U.S.C. § 254(h) and (l), the recipient(s) of service represented in the Funding Request Number(s) on this Form 486: (FOR SCHOOLS and FOR LIBRARIES IN THE FIRST FUNDING YEAR FOR PURPOSES OF CIPA) is (are) undertaking such actions, including any necessary procurement procedures, to comply with the requirements of CIPA for the next funding year, but has (have) not completed all requirements of CIPA for this funding year.                                                                                                   |                  |                       |                               |  |  |
| I certify that as of the date of the s<br>represented in the Funding Reque                                                                                                    |                                                                                                    |                  |                       |                               |  |  |
| CANCEL BACK                                                                                                    |                                                                                                    |                  |                       | PREVIEW                       |  |  |

| General Information                                                                                                    | Select FRNs                      | Detailed Info                     | Certification                      | Preview                       |  |  |
|----------------------------------------------------------------------------------------------------|----------------------------------|-----------------------------------|------------------------------------|-------------------------------|--|--|
| <b>Billed Entity Informa</b>                                                                                                    | tion                             |                                   |                                    |                               |  |  |
| 486 Training Ind. School_1000010                                                                                                    |                                  | Billed Entity N                   | umber: 15412                       |                               |  |  |
| 1 Main Street                                                                                                    |                                  | FCC Registratio                   | on Number: 0123456789              |                               |  |  |
| Washington, DC 20005                                                                                                    |                                  | Applicant Type                    | e: School                          |                               |  |  |
| 012-345-6789                                                                                                    | (4) (                            | heck the check b                  | ox for each of the                 |                               |  |  |
| Certifications                                                                                                    |                                  |                                   | Certifications" sect               | ion                           |  |  |
| I certify that the services listed on this FCC Form 486 have been, are planned to be, or are being provided to all or some of the eligible entities identified in the FCC Form 471 application(s) cited above. I certify that there are signed contracts covering all of the services listed on this FCC Form 486 except for those services provided under tariff or on a month-to-month basis. I certify that I am authorized to submit this receipt of service confirmation on behalf of the above-named Billed Entity; that I have examined this request; and that, to the best of my knowledge, information, and belief, all statements of fact contained herein are true.                                                                                                    |                                  |                                   |                                    |                               |  |  |
| I understand that the discount lease the second lease the second second seco | evel used for shared services is | conditional, for future years, up | oon ensuring that the most disadva | antaged schools and libraries |  |  |

I understand that the discount level used for shared services is conditional, for future years, upon ensuring that the most disadvantaged schools and libraries that are treated as sharing in the services receive an appropriate share of benefits from those services. I recognize that I may be audited pursuant to this application and will retain for at least ten years (or whatever retention period is required by the rules in effect at the time of this certification) after the latter of the last day of the applicable funding year or the service delivery deadline for the funding request any and all records, including FCC Forms 479 where required, and, if audited, will make such records available to the Administrator.

#### **CIPA Certifications**

I certify that as of the date of the start of discounted services: a. the recipient(s) of service represented in the Funding Request Number(s) on this FCC Form 486 has (have) complied with the requirements of the Children's Internet Protection Act, as codified at 47 U.S.C. § 254(h) and (l).

I certify that as of the date of the start of discounted services: Pursuant to the Children's Internet Protection Act, as codified at 47 U.S.C. § 254(h) and (l), the recipient(s) of service represented in the Funding Request Number(s) on this Form 486: (FOR SCHOOLS and FOR LIBRARIES IN THE FIRST FUNDING YEAR FOR PURPOSES OF CIPA) is (are) undertaking such actions, including any necessary procurement procedures, to comply with the requirements of CIPA for the next funding year, but has (have) not completed all requirements of CIPA for this funding year.

I certify that as of the date of the start of discounted services: The Children's Internet Protection Act does not apply because the recipient(s) of service represented in the Funding Request Number(s) on this FCC Form 486 is (are) receiving discount services only for telecommunications services.

CANCEL BACK

PREVIEW

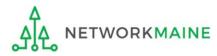

#### (5) Select the appropriate CIPA certification in the "CIPA Certifications" section

*Words of Caution: Read the CIPA certifications carefully and make sure you choose the correct one. There are three options:* 

- Choose option 1 if your organization is CIPA compliant (most common)
- Choose option 2 if this is your organization's first year applying for E-Rate and you are working towards becoming CIPA compliant
- Choose option 3 if you are <u>only</u> applying for Telecommunications Services and do not need to comply with CIPA

| General Information                                                                                                    | Select FRNs                                                   | Detailed Info                                                           | Certification                                                                 | Preview                                                          |  |
|----------------------------------------------------------------------------------------------------|---------------------------------------------------------------|-------------------------------------------------------------------------|-------------------------------------------------------------------------------|------------------------------------------------------------------|--|
| Dillad Entity Informati                                                                                                    |                                                               | Detailed mito                                                           | certification                                                                 |                                                                  |  |
| Billed Entity Informati                                                                                                    | on                                                            |                                                                         |                                                                               |                                                                  |  |
| 486 Training Ind. School_1000010                                                                                                    | Billed Entity N                                               | lumber: 15412                                                           |                                                                               |                                                                  |  |
| 1 Main Street FCC R                                                                                                    |                                                               |                                                                         | ion Number: 0123456789                                                        |                                                                  |  |
| Washington, DC 20005                                                                                                    |                                                               | Applicant Typ                                                           | e: School                                                                     |                                                                  |  |
| 012-345-6789                                                                                                    |                                                               |                                                                         |                                                                               |                                                                  |  |
| Certifications                                                                                                    |                                                               |                                                                         |                                                                               |                                                                  |  |
| <ul> <li>I certify that the services listed on<br/>FCC Form 471 application(s) cited a<br/>provided under tariff or on a mont<br/>Billed Entity; that I have examined</li> </ul>                                                                                                    | above. I certify that there a<br>h-to-month basis. I certify: | re signed contracts covering all o<br>that I am authorized to submit th | f the services listed on this FCC For<br>is receipt of service confirmation c | rm 486 except for those services<br>on behalf of the above-named |  |
| I understand that the discount level used for shared services is conditional, for future years, upon ensuring that the most disadvantaged schools and librar that are treated as sharing in the services receive an appropriate share of benefits from those services. I recognize that I may be audited pursuant to this application and will retain for at least ten years (or whatever retention period is required by the rules in effect at the time of this certification) after the latte the last day of the applicable funding year or the service delivery deadline for the funding request any and all records, including FCC Forms 479 where requand, if audited, will make such records available to the Administrator. |                                                               |                                                                         |                                                                               |                                                                  |  |
| CIPA Certifications                                                                                                    |                                                               |                                                                         |                                                                               |                                                                  |  |
| <ul> <li>I certify that as of the date of the s<br/>has (have) complied with the requi</li> </ul>                                                                                                    |                                                               |                                                                         |                                                                               | lumber(s) on this FCC Form 486                                   |  |
| I certify that as of the date of the start of discounted services: Pursuant to the Children's Internet Protection Act, as codified at 47 U.S.C. § 254(h) and (l), the recipient(s) of service represented in the Funding Request Number(s) on this Form 486: (FOR SCHOOLS and FOR LIBRARIES IN THE FIRST FUNDING YEAR FOR PURPOSES OF CIPA) is (are) undertaking such actions, including any necessary procurement procedures, to comply with the requirements of CIPA for the next funding year.                                                                                                    |                                                               |                                                                         |                                                                               |                                                                  |  |
| Charles and the set                                                                                                    | tart of discounted services                                   |                                                                         |                                                                               |                                                                  |  |

| General Information              | Select FRNs | Detailed Info    | Certification         | Preview |
|----------------------------------|-------------|------------------|-----------------------|---------|
| <b>Billed Entity Informa</b>     | tion        |                  |                       |         |
| 486 Training Ind. School_1000010 |             | Billed Entity Nu | umber: 15412          |         |
| 1 Main Street                    |             | FCC Registratio  | on Number: 0123456789 |         |
| Washington, DC 20005             |             | Applicant Type   | e: School             |         |
| 012-345-6789                     |             |                  |                       |         |
|                                  |             |                  |                       |         |

#### Certifications

- I certify that the services listed on this FCC Form 486 have been, are planned to be, or are being provided to all or some of the eligible entities identified in the FCC Form 471 application(s) cited above. I certify that there are signed contracts covering all of the services listed on this FCC Form 486 except for those services provided under tariff or on a month-to-month basis. I certify that I am authorized to submit this receipt of service confirmation on behalf of the above-named Billed Entity; that I have examined this request; and that, to the best of my knowledge, information, and belief, all statements of fact contained herein are true.
- I understand that the discount level used for shared services is conditional, for future years, upon ensuring that the most disadvantaged schools and libraries that are treated as sharing in the services receive an appropriate share of benefits from those services. I recognize that I may be audited pursuant to this application and will retain for at least ten years (or whatever retention period is required by the rules in effect at the time of this certification) after the latter of the last day of the applicable funding year or the service delivery deadline for the funding request any and all records, including FCC Forms 479 where required, and, if audited, will make such records available to the Administrator.

#### **CIPA Certifications**

- I certify that as of the date of the start of discounted services: a. the recipient(s) of service represented in the Funding Request Number(s) on this FCC Form 486 has (have) complied with the requirements of the Children's Internet Protection Act, as codified at 47 U.S.C. § 254(h) and (l).
- I certify that as of the date of the start of discounted services: Pursuant to the Children's Internet Protection Act, as codified at 47 U.S.C. § 254(h) and (l), the recipient(s) of service represented in the Funding Request Number(s) on this Form 486: (FOR SCHOOLS and FOR LIBRARIES IN THE FIRST FUNDING YEAR FOR PURPOSES OF CIPA) is (are) undertaking such actions, including any necessary procurement procedures, to comply with the requirements of CIPA for the next funding year, but has (have) not completed all requirements of CIPA for this funding year.
- I certify that as of the date of the start of discounted services: The Children's Internet Protection Act does not apply because the recipient(s) of service represented in the Funding Request Number(s) on this FCC Form 486 is (are) receiving discount services only for telecommunications services.

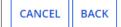

6 Click on the "PREVIEW" button

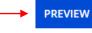

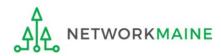

## Form 486 Section Five: Preview

Next, you will preview and certify the form.

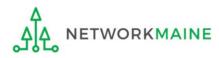

### Preview

Scroll to the bottom of the page, where you will see two buttons: "PRINT PREVIEW" and "CERTIFY"

 Click on the "PRINT PREVIEW" button and follow the instructions in the popup window to review and print a copy of your form
 Then click on the "CERTIFY" button to certify your form

| -  |     |       |      | _ |
|----|-----|-------|------|---|
| Ce | TIT | icati | ions | - |
|    |     | CUL   |      |   |
|    |     |       |      |   |

I certify that the services listed on this FCC Form 486 have been, are planned to be, or are being provided to all or some of the eligible entities identified in the FCC Form 471 application(s) cited above. I certify that there are signed contracts covering all of the services listed on this FCC Form 486 except for those services provided under tariff or on a month-to-month basis. I certify that I am authorized to submit this receipt of service confirmation on behalf of the above-named Billed Entity; that I have examined this request; and that, to the best of my knowledge, information, and belief, all statements of fact contained herein are true.

I understand that the discount level used for shared services is conditional, for future years, upon ensuring that the most disadvantaged schools and libraries that are treated as sharing in the services receive an appropriate share of benefits from those services. I recognize that I may be audited pursuant to this application and will retain for at least ten years (or whatever retention period is required by the rules in effect at the time of this certification) after the latter of the last day of the applicable funding year or the service delivery deadline for the funding request any and all records, including FCC Forms 479 where required, and, if audited, will make such records available to the Administrator.

| I certify that as of the date of the start of discounted services: a. the recipient(s) of service represented in the Funding Request Number(s) on this FCC Form 486 |
|----------------------------------------------------------------------------------------------------|
| has (have) complied with the requirements of the Children's Internet Protection Act, as codified at 47 U.S.C. § 254(h) and (l).                                     |

| CANCEL BACK | PRINT PREVIEW | CERTIFY |
|-------------|---------------|---------|
|             | <b>/</b>      |         |
|             | (1)           | 2       |

### **Preview**

False statements on this form may result in civil liability and/or criminal prosecution. To electronically sign and certify this form, click "Yes" below. To affirm that you (1) understand the statements above and (2) represent the entity featured, and have the authority to make the certifications, on this form, click "Yes" below.

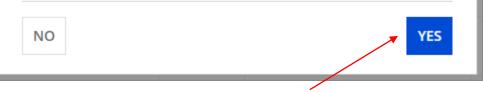

Read the warning in the popup message and click on the "YES" button to continue

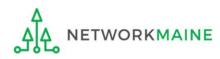

#### **Preview**

Once you certify your form, a "Certifier Information" page will display, verifying that the form was certified.

You can also print a copy of the form from this page.

| Certifier Information                                                                                         |                                                                       |  |  |  |
|----------------------------------------------------------------------------------------------------|-----------------------------------------------------------------------|--|--|--|
| You have successfully filed FCC Form 486 #281927 for FY 2022<br>Click here to view and print the FCC Form 486 |                                                                       |  |  |  |
| Certification                                                                                                 | Date                                                                  |  |  |  |
| 7/27/2022 8:26 AM EDT                                                                                         |                                                                       |  |  |  |
| <b>Authorized Pe</b>                                                                                          | rson                                                                  |  |  |  |
| Name                                                                                                    | Anne Perloff                                                          |  |  |  |
| Title                                                                                                    | E-Rate Coordinator                                                    |  |  |  |
| Employer                                                                                                    | NETWORKMAINE                                                          |  |  |  |
| Address                                                                                                    | 5752 Neville Hall, Room 255<br>University of Maine<br>Orono, ME 04469 |  |  |  |
| Phone                                                                                                    | 207-581-3584                                                          |  |  |  |
| Email                                                                                                    | anne.perloff@maine.edu                                                |  |  |  |

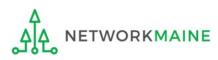

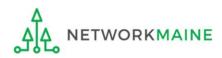

Once a Form 486 is filed, it will appear twice in the **Notifications** section on the organization's landing page:

- 1. FCC Form 486 Certification: notification that the form has been certified by the applicant
- 2. FCC Form 486 Notification Letter: notification that the form has been reviewed and approved by USAC
- An FCC Form 486 Notification Letter will also be emailed to the form's certifier

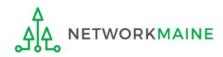

#### To view the FCC Form 486 Certification:

(1) In the *Notifications* section of the landing (2) Then use the "Funding Year" page, use the "Notification Type" drop down drop down menu to select the year menu to select "FCC Form 486 Certification" Notifications Status 🔞 All FCC Form 486 Certification Notification Type ) Generated **Funding Year** 2022 Not Generated Notification Description Issued Date Generated By Generated On Q FCC Form 486 Certification FCC Form 486 - 281929 7/27/2022 EPC System 7/27/2022 8:47 AM EDT View Notification EPC System Q FCC Form 486 Certification FCC Form 486 - 281927 7/27/2022 7/27/2022 8:26 AM EDT View Notification

③ Click on a "View Notification" link to be taken to the notification in the organization's **News** feed

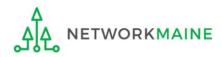

## *In the News section, applicants will see the notification that the Form 486 was certified*

| E-rate Productivity Center 4 minutes ago · ● |                                                                                          |  |  |  |  |  |
|----------------------------------------------|------------------------------------------------------------------------------------------|--|--|--|--|--|
| NETWORKMAINE's FC<br>7/27/2022.              | DRKMAINE's FCC Form 486 - 281927 for Funding Year 2022 was succesfully certified on 022. |  |  |  |  |  |
|                                              | FIBER FORM 486 - #281927 #16055092 - NETWORKMAINE                                        |  |  |  |  |  |
| More info                                    |                                                                                          |  |  |  |  |  |
| FCC Form 486 #                               | 281927                                                                                   |  |  |  |  |  |
| Billed Entity                                | NETWORKMAINE (BEN: 16055092)                                                             |  |  |  |  |  |
| <b>Certification Date</b>                    | Jul 27, 2022                                                                             |  |  |  |  |  |

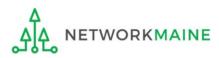

#### To view the FCC Form 486 Notification Letter:

(1) In the *Notifications* section of the landing page, use the "Notification Type" drop down menu to select "FCC Form 486 Notification Letter"

| loti                              | fications                        |                     |                       |             |                                   |                        |                   |
|-----------------------------------|----------------------------------|---------------------|-----------------------|-------------|-----------------------------------|------------------------|-------------------|
| Notification Type<br>Funding Year |                                  | FCC Form 486 Not    | ification Letter      | •           | Status 😯 🧿                        | S All                  |                   |
|                                   |                                  | All Funding Years   |                       | *           | <ul> <li>Not Generated</li> </ul> |                        |                   |
|                                   | Notification                     |                     | Description           | Issued Date | Generated By                      | Generated On           |                   |
| Q                                 | FCC Form 486 I                   | Notification Letter | FCC Form 486 - 281929 | 7/27/2022   | EPC System                        | 7/27/2022 8:47 AM EDT  | View Notification |
| Q                                 | FCC Form 486 Notification Letter |                     | FCC Form 486 - 281927 | 7/27/2022   | EPC System                        | 7/27/2022 8:27 AM EDT  | View Notification |
| Q                                 | FCC Form 486 I                   | Notification Letter | FCC Form 486 - 250216 | 10/15/2021  | EPC System                        | 10/15/2021 8:18 AM EDT | View Notification |
| Q                                 | FCC Form 486 I                   | Notification Letter | FCC Form 486 - 249257 | 10/1/2021   | EPC System                        | 10/1/2021 9:22 AM EDT  | View Notification |
| Q                                 | FCC Form 486 I                   | Notification Letter | FCC Form 486 - 246472 | 9/17/2021   | EPC System                        | 9/17/2021 6:53 AM EDT  | View Notification |
| Q                                 | FCC Form 486 I                   | Notification Letter | FCC Form 486 - 238414 | 7/12/2021   | EPC System                        | 7/12/2021 8:51 AM EDT  | View Notification |
| Q                                 | FCC Form 486 I                   | Notification Letter | FCC Form 486 - 238412 | 7/12/2021   | EPC System                        | 7/12/2021 8:48 AM EDT  | View Notification |
| Q                                 | FCC Form 486 I                   | Notification Letter | FCC Form 486 - 238409 | 7/12/2021   | EPC System                        | 7/12/2021 8:46 AM EDT  | View Notificatior |
| Q                                 | FCC Form 486 I                   | Notification Letter | FCC Form 486 - 238406 | 7/12/2021   | EPC System                        | 7/12/2021 8:39 AM EDT  | View Notification |
| Q                                 | FCC Form 486                     | Notification Letter | FCC Form 486 - 238403 | 7/12/2021   | EPC System                        | 7/12/2021 8:37 AM EDT  | View Notification |
|                                   |                                  | 2 Click             | on a "View No         | otificatio  | n" link to                        | be taken to            | < 1 - 10 of 54 >  |
|                                   |                                  | the notifi          | cation in the         | organizat   | tion's Nev                        | vs feed                |                   |

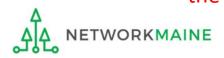

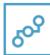

**E-rate Productivity Center** USAC has received and reviewed FCC Forms 486 containing Funding Request Numbers (FRNs) included in the attached files. You may receive additional FCC Form 486 notifications about funding requests that you identified in other FCC Forms 486. Each service provider included on the FCC Form 486 Notification Letter will also be provided with the information in this notification.

Please read the attached FCC Form 486 Notification Letter and corresponding Excel file for important information about any changes made to the form and/or the FRNs.

#### NEXT STEPS

• If not determined already, we recommend applicants and service providers discuss invoicing options, and ensure that both parties are familiar with the invoice deadline date.

• Applicants have the option of receiving a bill from service providers for any nondiscounted portion, as stated in program rules. Program rules also require participants to maintain documentation for at least 10 years after the last day of the applicable funding year or the service delivery deadline for the funding request, whichever is later.

Please keep a copy of this notification for your records. To print this notification, click on the date below, and use your browser's print function.

#### Sincerely, Universal Service Administrative Co.

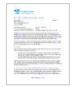

NETWORKMAINE FCC Form 486 Notification Letter PDF 14 KB

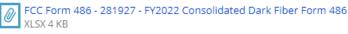

#16055092 - NETWORK... FY2022 Consolidated D...

- 47 minutes ago ☆ A Comment Hide Info ▲ FCC Form 486 #: 281927
  - Billed Entity: NETWORKMAINE (BEN: 16055092)

Certification Date: Jul 27, 2022

### Wrapping Up

In the **News** section, applicants will see the short text announcement of the FCC Form 486 Notification Letter, a link to the letter itself, and a link to the filed Form 486.

## A. The short text of the notification letter

B. The Form 486 Notification Letter

. (the text link or picture of a document)

*C. A link to the filed form* (the name of the Form 486 in the bubble)

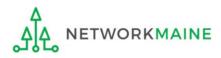

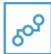

**E-rate Productivity Center** USAC has received and reviewed FCC Forms 486 containing Funding Request Numbers (FRNs) included in the attached files. You may receive additional FCC Form 486 notifications about funding requests that you identified in other FCC Forms 486. Each service provider included on the FCC Form 486 Notification Letter will also be provided with the information in this notification.

Please read the attached FCC Form 486 Notification Letter and corresponding Excel file for important information about any changes made to the form and/or the FRNs.

#### NEXT STEPS

• If not determined already, we recommend applicants and service providers discuss invoicing options, and ensure that both parties are familiar with the invoice deadline date.

• Applicants have the option of receiving a bill from service providers for any nondiscounted portion, as stated in program rules. Program rules also require participants to maintain documentation for at least 10 years after the last day of the applicable funding year or the service delivery deadline for the funding request, whichever is later.

Please keep a copy of this notification for your records. To print this notification, click on the date below, and use your browser's print function.

#### Sincerely, Universal Service Administrative Co.

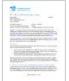

NETWORKMAINE FCC Form 486 Notification Letter PDF 14 KB

FCC Form 486 - 281927 - FY2022 Consolidated Dark Fiber Form 486 XLSX 4 KB

47 minutes ago 🏠 🔒 Comment 🛛 Hide Info 🔺

FCC Form 486 #: 281927

Billed Entity: NETWORKMAINE (BEN: 16055092)

Certification Date: Jul 27, 2022

### Wrapping Up

③ Click on the either the picture of a document or the text link to download a copy of the FCC Form 486 Notification Letter in PDF format

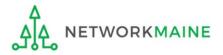

## What do I save for my files?

 $\star$  Save all records for at least 10 years from the last date of service  $\star$ 

- A copy of the completed Form 486
- FCC Form 486 Notification Letter
- Documentation supporting CIPA compliance

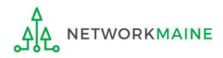